# **МІНІСТЕРСТВО ОСВІТИ І НАУКИ УКРАЇНИ** УМАНСЬКИЙ НАЦІОНАЛЬНИЙ УНІВЕРСИТЕТ САДІВНИЦТВА

Кафедра інформаційних технологій

«ЗАТВЕРДЖУЮ» Гарант освітньої програми O.B. Hikitiha 2022 p.  $(1)$  1 1 08

**Algebra March 1988** - School School School

# РОБОЧА ПРОГРАМА НАВЧАЛЬНОЇ ДИСЦИПЛІНИ

«Інформатика і системологія»

**WEIGHT STATE** 

Освітній рівень: перший (бакалаврський)

Галузь знань: 10 «Природничі науки»

Спеціальність: 101 «Екологія»

Освітня програма: Екологія

Факультет: плодоовочівництва, екології та захисту рослин

Робоча програма навчальної дисципліни «Інформатика і системологія» для здобувачів першого (бакалаврського) рівня вищої освіти спеціальності 101 «Екологія» освітньої програми «Екологія». Умань: Уманський НУС, 2022.  $13c.$ 

Розробник: Скуртол С.Д., доцент, к.е.н., доцент

 $Q$ /

Робоча програма затверджена на засіданні кафедри інформаційних технологій

Протокол від « $29 \rightarrow$  серпня 2022 року № 1

Завідувач кафедри інформаційних технологій

 $\n *n*  $\frac{1}{\sqrt{n}}$  P.I. JIinyk$ 

« 29 » серпня 2022 року

Схвалено науково-методичною комісією факультету плодоовочівництва, екології та захисту рослин

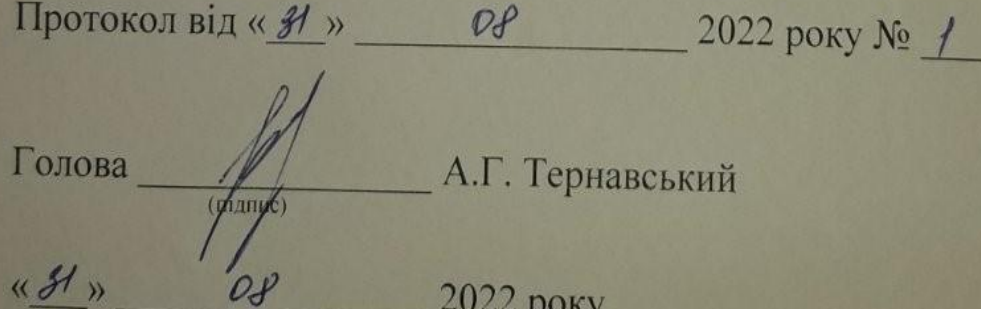

© УНУС, 2022 рік © С.Д. Скуртол, 2022 рік

# **1. Опис навчальної дисципліни**

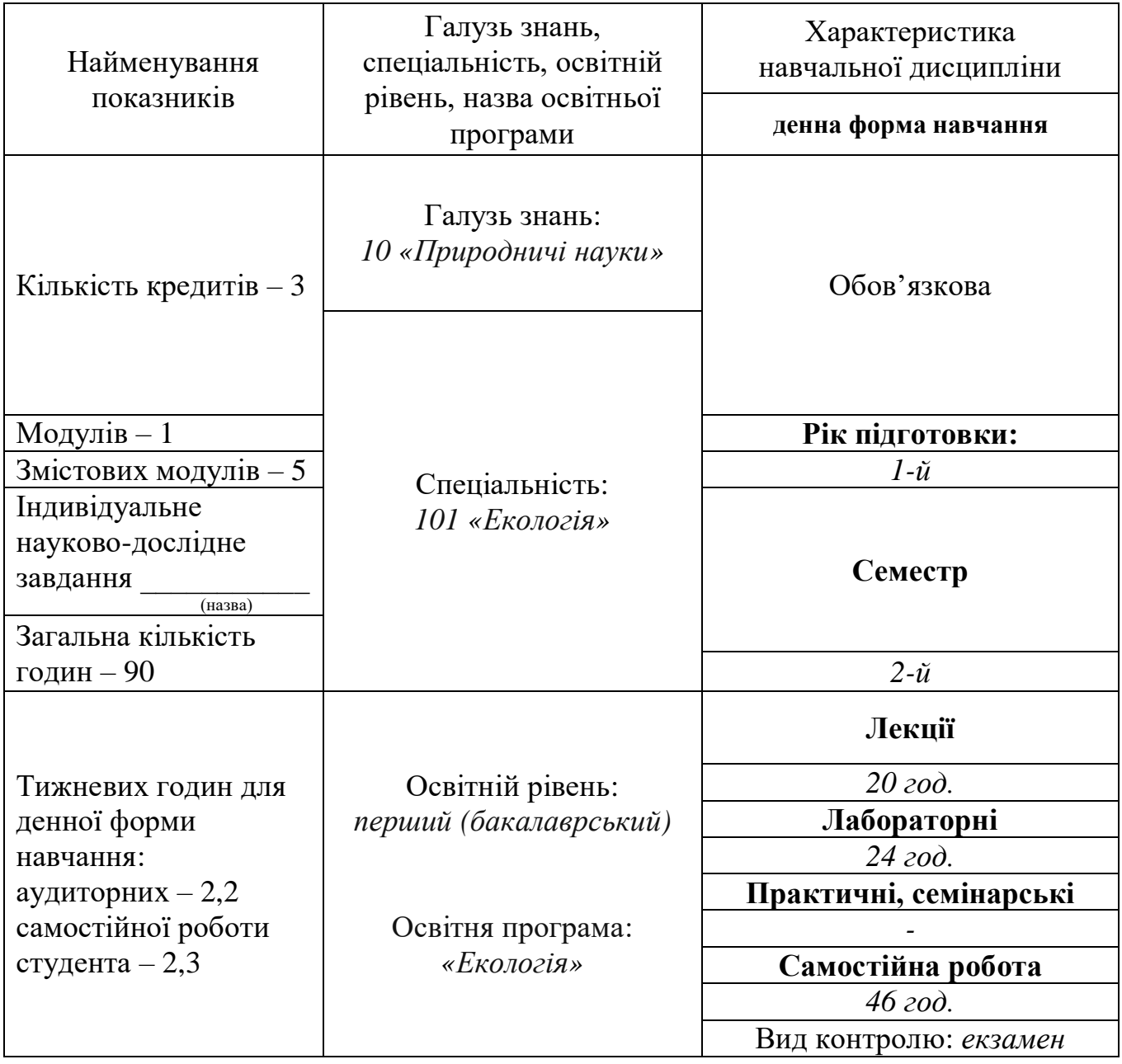

## **2. Мета та завдання навчальної дисципліни**

**Мета:** здатність розв'язувати складні спеціалізовані задачі та вирішувати практичні проблеми у сфері екології, охорони довкілля і збалансованого природокористування, або у процесі навчання, що передбачає застосування основних теорій та методів наук про довкілля, та характеризуються комплексністю і невизначеністю умов.

**Завдання:** вивчення теоретичних основ інформатики, набуття навичок використання прикладних систем оброблення даних в середовищі операційної системи Windows, написання власних прикладних програм та застосування основних програм широко розповсюдженого у світі пакету Microsoft Office для підготовки різноманітних документів та проведення розрахунків при розв'язуванні завдань фахового спрямування.

**Місце дисципліни у структурно-логічній схемі підготовки здобувачів вищої освіти:** вивчаючи дисципліну «Інформаційні технології» здобувачі вищої освіти застосовують знання і навички, отримані під час вивчення дисципліни «Вища математика».

#### **Програмні результати навчання:**

ПР 8. Уміти проводити пошук інформації з використанням відповідних джерел для прийняття обґрунтованих рішень.

ПР 10. Уміти застосовувати програмні засоби, інформаційні технології для забезпечення екологічних компетентностей.

ПР 14. Уміти доносити результати діяльності до професійної аудиторії та широкого загалу, робити презентації та повідомлення.

#### **Загальні компетентності:**

ЗК 2. Навички використання інформаційних і комунікаційних технологій.

#### **Спеціальні компетентності:**

СК 10. Здатність до використання сучасних інформаційних ресурсів для екологічних досліджень.

# **3. Програма навчальної дисципліни**

# **Змістовий модуль 1. Основи інформатики.**

# **Тема 1. Предмет та основні поняття інформатики. Основи роботи з операційною системою Windows. Використання сервісних програм.**

Предмет, завдання та зміст курсу. Структура та вимірювання інформації. Кодування даних. Системи числення. Загальні відомості про операційну систему Windows. [Файлова](http://moodle.udau.edu.ua/mod/glossary/showentry.php?courseid=37&eid=5&displayformat=dictionary)  [система.](http://moodle.udau.edu.ua/mod/glossary/showentry.php?courseid=37&eid=5&displayformat=dictionary) Робочий стіл. Робота з вікнами та меню. Використання ярликів. Пошук [файлі](http://moodle.udau.edu.ua/mod/glossary/showentry.php?courseid=37&eid=3&displayformat=dictionary)в та папок. Форматування дисків. Дефрагментування дисків. Архівування даних. Комп'ютерні віруси та засоби захисту від них.

## **Змістовий модуль 2. Текстовий редактор MS Word.**

## **Тема 2. Основи роботи з текстовим редактором MS Word.**

Призначення та характеристика можливостей програми MS Word. Порядок введення та редагування тексту. Форматування текстового документу. Поняття стилю. Елементи стилю. Створення користувачем власних стилів.

#### **Тема 3. Робота з різними елементами текстового документу.**

Створення та редагування таблиць. Форматування таблиць та проведення розрахунків. Робота з графічними та іншими елементами документу в MS Word. Створення змісту, гіперпосилань тощо.

#### **Тема 4. Додаткові можливості текстового редактора MS Word.**

Створення, редагування та використання шаблонів та електронних бланків. Використання можливостей текстового редактора Microsoft Word для автоматизації підготовки документів, злиття документі. Створення та використання макросів.

#### **Змістовий модуль 3. Технологія використання електронних таблиць MS Excel.**

# **Topic 5. Basics of working with MS Excel table processor.** (**Тема 5. Основи роботи з табличним процесором MS Excel)**

The purpose of the table processor. The concept of spreadsheets. MS Excel program interface. Creating and editing a spreadsheet. Data types. Formatting cells. (Призначення табличного процесора. Поняття про електронні таблиці. Інтерфейс програми MS Excel. Створення та редагування електронної таблиці. Типи даних. Форматування комірок.)

#### **Тема 6. Проведення розрахунків в MS Excel.**

Способи адресування комірок. Комбінування різних способів адресування в одній формулі. Застосування формул в MS Excel. Копіювання формул. Редагування формул. Робота з формулами масивів. Функції робочого листа. Основні категорії функцій. Найбільш поширені функції.

# **Тема 7. Робота з базою даних в MS Excel: аналіз бази даних за допомогою проміжних підсумків та зведених таблиць, фільтрація записів.**

Створення та редагування БД у MS Excel. Упорядкування БД. Упровадження проміжних підсумків у БД. Створення та редагування зведених таблиць. Створення розрахункових полів у зведеній таблиці. Використання вбудованих функцій для зв'язування кількох таблиць. Використання автофільтру. Використання розширеного фільтру.

### **Змістовий модуль 4. Аналіз даних з застосуванням аналітичних панелей в MS Excel.**

#### **Тема 8. Побудова динамічних діаграм.**

Поняття і призначення поіменованих діапазонів. Застосування функцій при створенні поіменованих діапазонів. Використання поіменованих діапазонів. Диспетчер імен. Поняття динамічних діаграм та їх види. [Побудова динамічних діаграм.](http://moodle.udau.edu.ua/mod/assign/view.php?id=11640)

#### **Тема 9. Побудова аналітичних панелей в MS Excel.**

Поняття панелі. Дизайн панелі в Excel. Організація списків. Сортування та фільтрування списків. Отримання даних користувача через список, що розкривається. Роль функцій у процесі побудови панелей. [Найважливіші функції для побудови панелей](http://moodle.udau.edu.ua/mod/resource/view.php?id=4153).

# **Змістовий модуль 5. Алгоритмізація та програмування на мові VBA.**

# **Тема 10. Основи алгоритмізації.**

Поняття алгоритму. Способи подання алгоритму. Типи алгоритмів. Приклади побудови алгоритмів різних типів.

# **Тема 11. Основи програмування на мові VBA.**

Будова та можливості редактора VBA в Excel. Засоби відлагодження програм (debugging). Додаткові вікна редактора. Поняття змінної величини та константи; їх типи. Засоби введення та виведення інформації.

# **Тема 12. Реалізація різних типів алгоритмів засобами VBA.**

Засоби перевірки умов у програмі. Робота оператора вибору SELECT. Способи організації циклів. Цикли з відомим та невідомим числом повторів. Зациклення програми та його усунення.

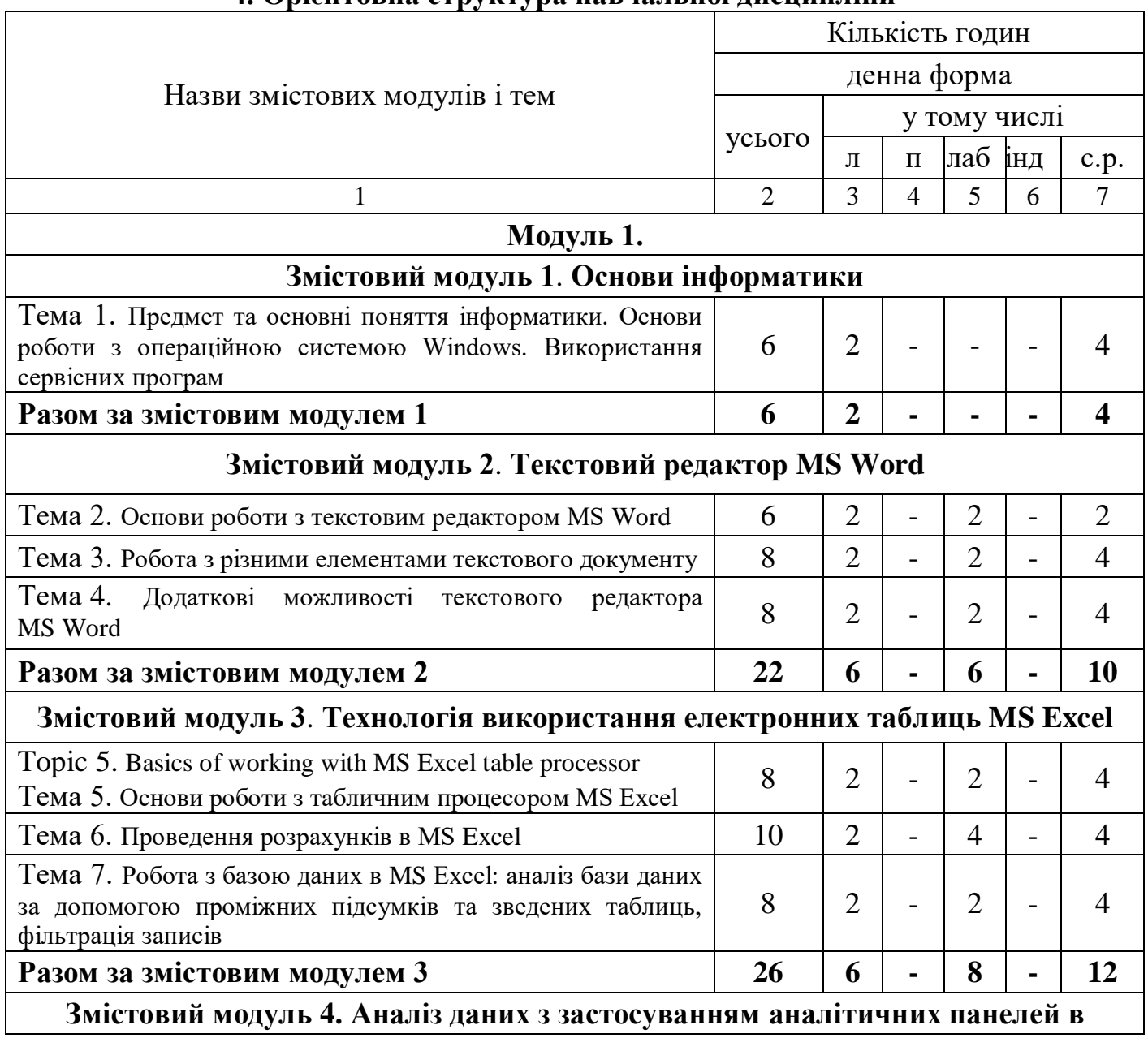

# **4. Орієнтовна структура навчальної дисципліни**

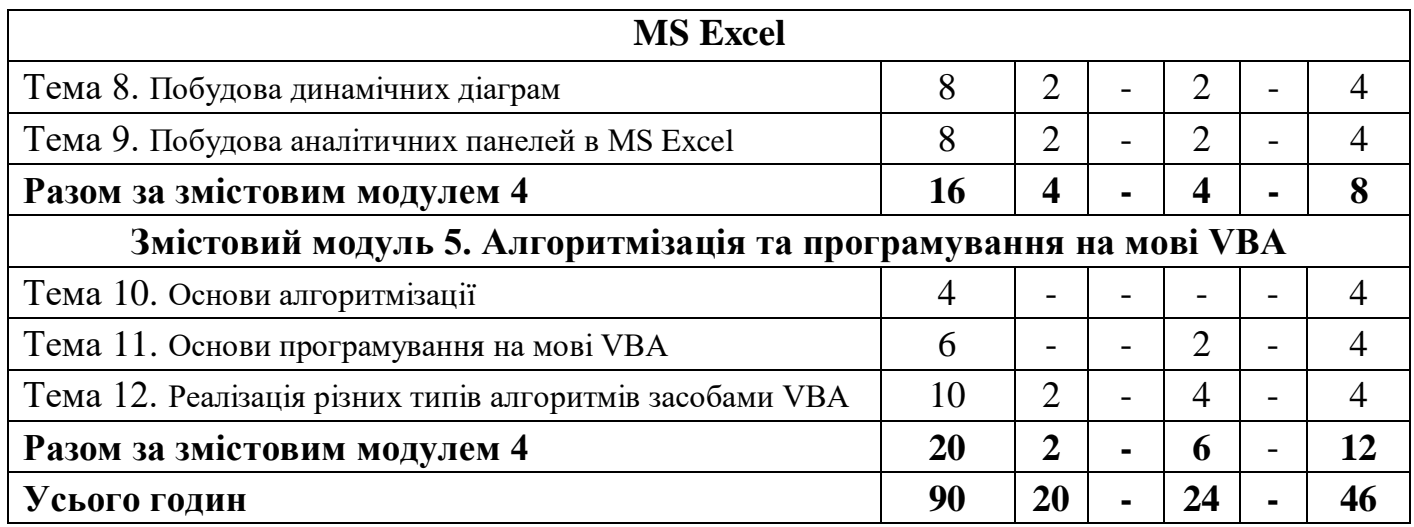

# **7. Теми лабораторних занять**

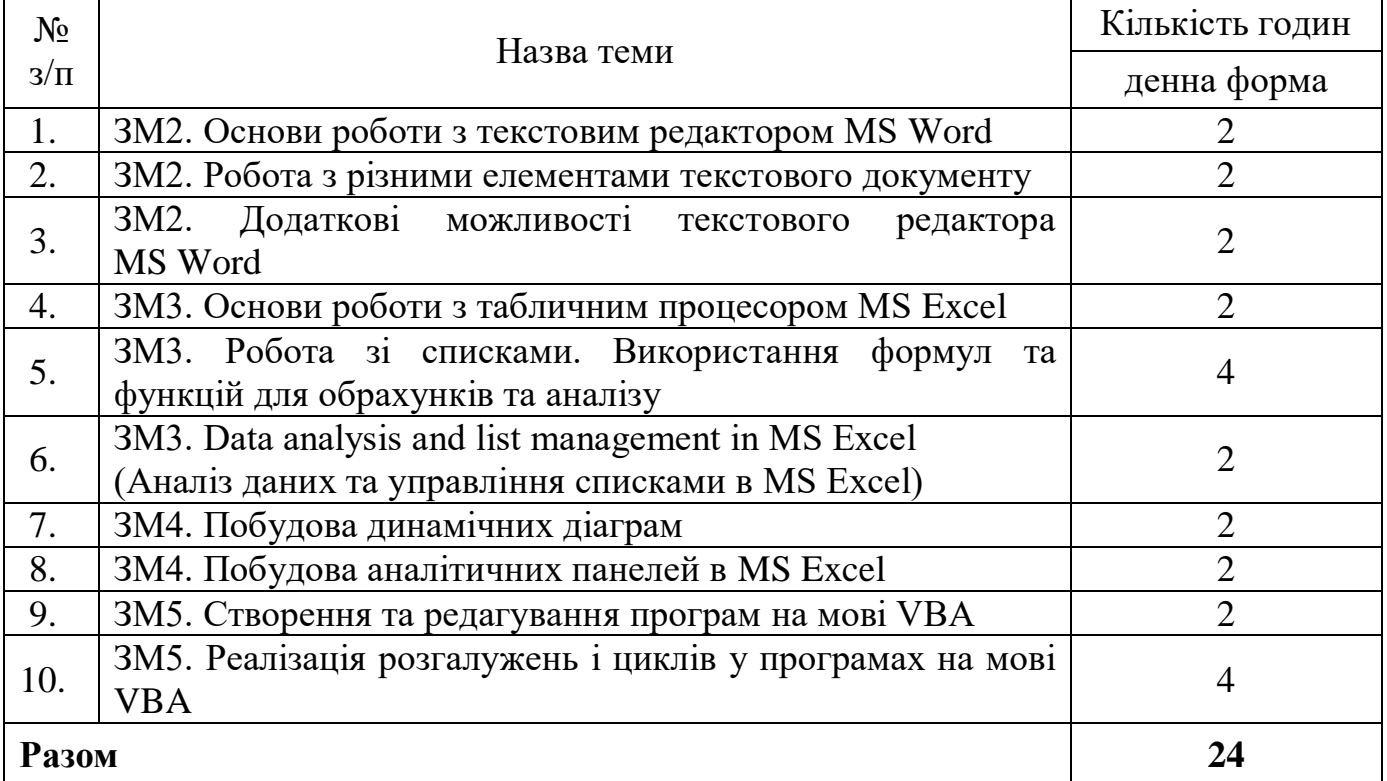

# **8. Самостійна робота**

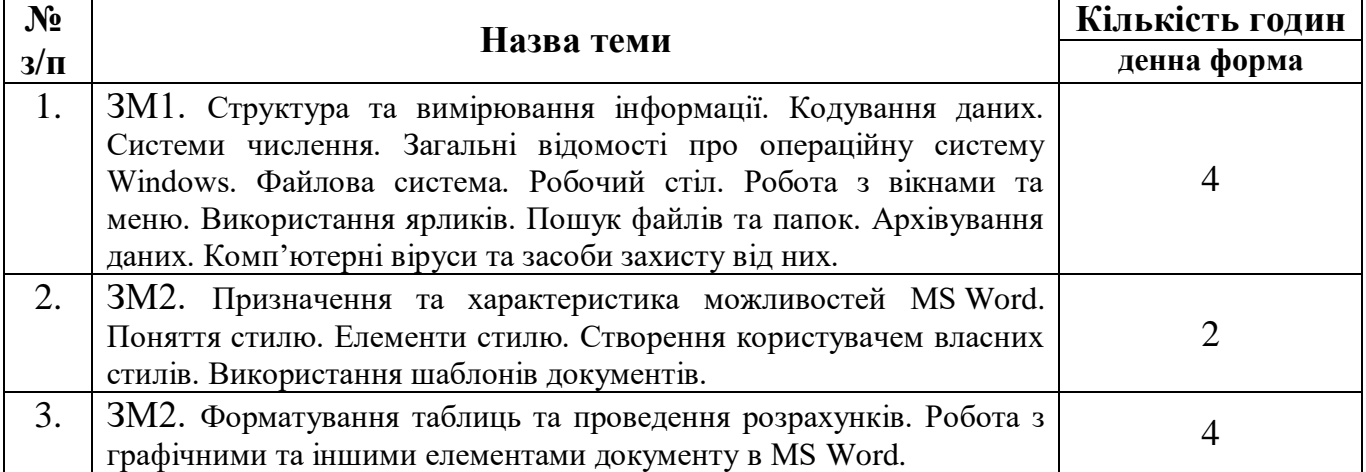

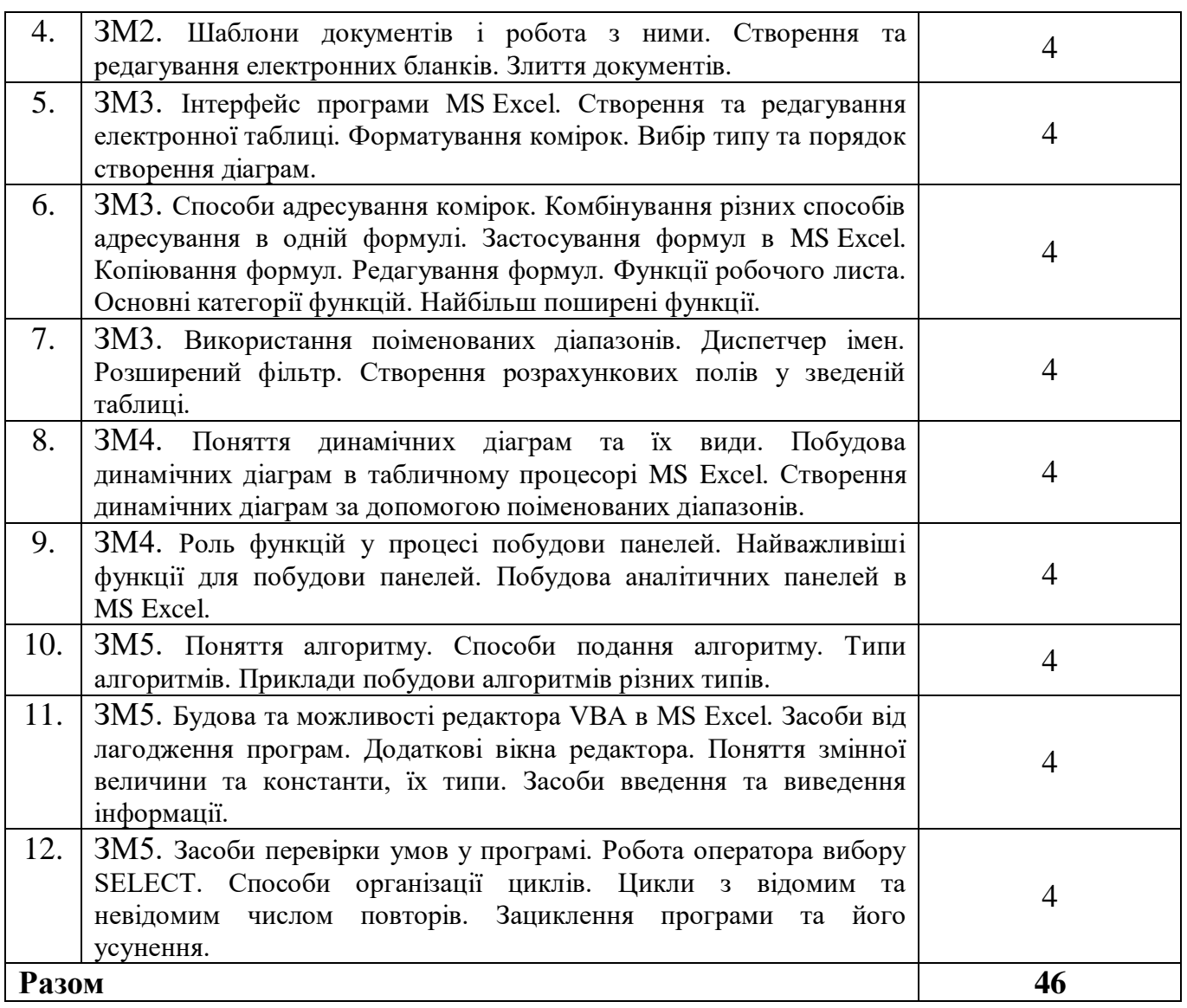

#### **10. Методи навчання**

Методи навчання – впорядковані способи взаємопов'язаної, цілеспрямованої діяльності викладача та студента, спрямовані на ефективне розв'язання навчальних завдань. Навчальним планом дисципліни передбачено проведення лекційних і лабораторних занять та самостійна робота студентів. Протягом вивчення дисципліни передбачено під час проведення лекційних занять використовувати наочні методи навчання, зокрема, проведення онлайн лекцій (відеоконференції у Zoom тощо) та інтерактивних лекцій (медіа презентація); під час проведення лабораторних занять – використання інтерактивних методів (схеми взаємодії «викладач-студент», «студент-студент»), графічні роботи. Також під час викладу навчального матеріалу викладачем надаються консультації. Студенти протягом вивчення дисципліни «Інформатика і системологія» користуються дистанційним курсом в модульному об'єктно-орієнтованому динамічному навчальному середовищі Moodle: https://moodle.udau.edu.ua/course/view.php?id=62.

## **11. Методи контролю**

Контроль за виконанням студентами плану підготовки проводиться викладачами кафедри постійно протягом семестру. Застосовуються такі методи контролю знань студентів:

1. Усне опитування на предмет засвоєння теоретичного матеріалу (оцінювання засвоєння студентом основних положень лекції, знання теми, мети та порядку виконання роботи).

2. Перевірка конспекту лекцій.

3. Перевірка виконання студентами завдань на лабораторних заняттях.

4. Перевірка виконання завдань самостійної роботи.

5. Поточний (модульний) контроль. Проводиться раз за семестр, після завершення вивчення модуля дисципліни. При його проведенні використовуються програмно-технічні засоби комп'ютерних лабораторій університету або здобувачів вищої освіти.

6. Підсумковий (семестровий) модульний контроль знань проводиться при складанні іспиту з дисципліни. При його проведенні використовуються програмно-технічні засоби комп'ютерних лабораторій університету або здобувачів вищої освіти.

### **12. Розподіл балів, які отримують студенти**

В основу рейтингового оцінювання знань здобувача закладена спеціальна 100-бальна шкала оцінювання (максимально можлива сума балів, яку може набрати студент за всіма видами контролю знань з дисципліни з урахуванням поточної успішності, самостійної роботи, модульного контролю, підсумкового контролю тощо). Встановлюється, що при вивченні дисципліни до моменту підсумкового контролю (екзамену) здобувач може набрати максимально 70 балів. На підсумковому контролі (екзамені) здобувач може набрати максимально 30 балів, що в сумі і дає 100 балів.

Кількість балів, які можна набрати у ході вивчення курсу дисципліни розподіляються наступним чином.

*Поточний контроль.* Максимальна сума балів поточного контролю – 70.

Засоби діагностики результатів навчання: оцінювання впродовж лабораторних занять, самостійна робота, що підлягає обов'язковому оцінюванню, поточний (модульний) контроль.

Поточний контроль передбачає оцінювання роботи (знань і вмінь) студентів впродовж лабораторних занять. Рівень знань на заняттях також визначається через проведення відповідного тематичного опитування на предмет засвоєння теоретичного матеріалу (оцінювання засвоєння студентом основних положень лекції, знання теми, мети та порядку виконання роботи).

Самостійна робота є обов'язковою для кожного студента і підлягає оцінюванню. Самостійна робота вважається виконаною, якщо її оцінено не менше, ніж на 60 % від вагового балу.

Наприкінці занять після завершення вивчення модуля дисципліни проводиться модульний контроль, що проводиться у вигляді вирішення тестових завдань, які містять 50 питань в дистанційній системі Moodle. За 1 правильно

вирішене тестове завдання студент отримує 0,2 бали. Тобто за 50 правильно вирішених тестів студент може отримати –10 балів.

*Підсумковий контроль.* Максимальна сума балів підсумкового контролю – 30.

Підсумковий контроль з дисципліни «Інформатика і системологія» здійснюється у формі екзамену. Екзаменаційний білет складається із 2 частин:

- *теоретична частина* – тестові завдання, які містять 50 питань в дистанційній системі Moodle, що оцінюються за шкалою від 0 до 10 балів;

- *практична частина* – практичне завдання з екзаменаційного білету – максимальна оцінка 20 балів за виконане завдання.

Виконання студентами екзаменаційного завдання повинно носити виключно самостійний характер. Тому, за використання заборонених джерел (шпаргалок, засобів зв'язку та ін.) чи підказок студент знімається з іспиту й одержує нульову оцінку. Списування під час контрольних заходів заборонені (в т.ч. із використанням мобільних девайсів). Мобільні пристрої дозволяється використовувати лише під час он-лайн тестування та виконанні лабораторних завдань під час заняття.

### **Розподіл балів, які отримують студенти при вивченні дисципліни**

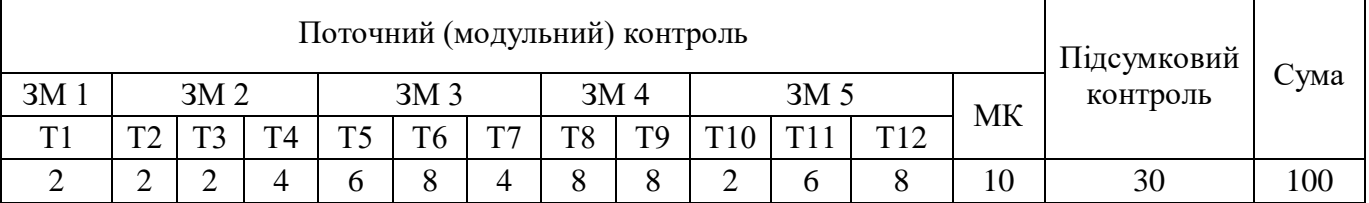

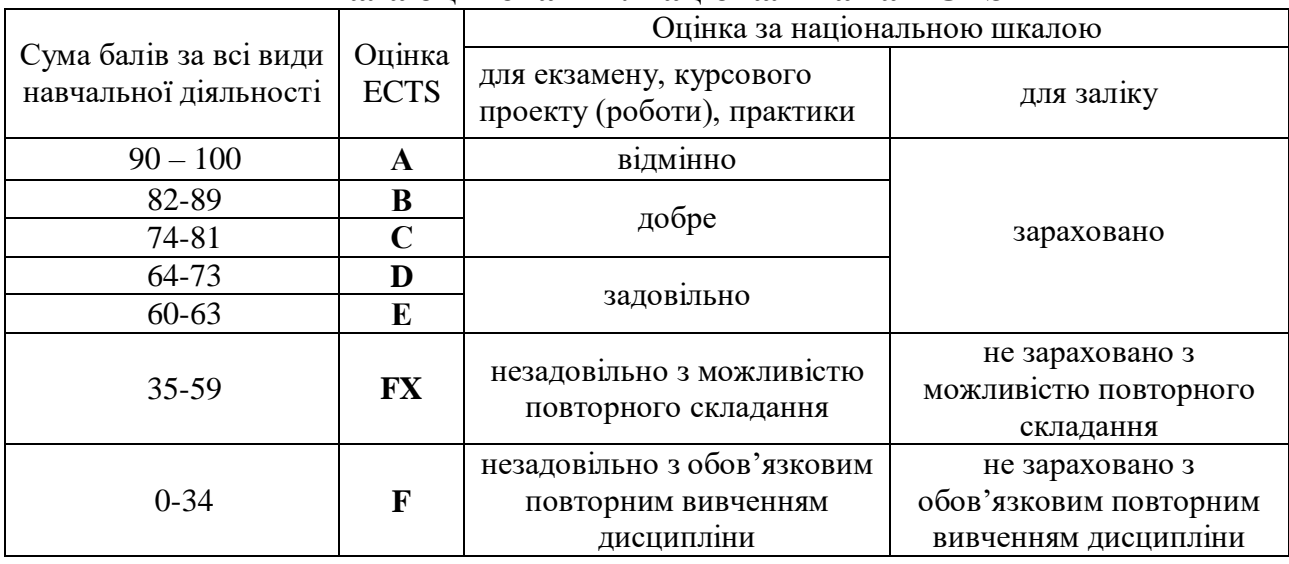

## **Шкала оцінювання: національна та ECTS**

#### **14. Методичне забезпечення**

1. Родащук Г.Ю., Концеба С.М., Ліщук Р.І., Скуртол С.Д. Інформатика і системологія: Методичні вказівки для виконання практичних (лабораторних) робіт студентами факультету плодоовочівництва, екології та захисту рослин (денної та заочної форм навчання). Умань: УНУС, 2022. 57 с.

2. Родащук Г.Ю., Концеба С.М., Ліщук Р.І., Скуртол С.Д. Інформатика і системологія: Методичні вказівки для виконання самостійної роботи студентами факультету плодоовочівництва, екології та захисту рослин (денної та заочної форм навчання). Умань: УНУС, 2022. 55 с.

#### **15. Рекомендована література** *Базова*

1. Баженов В.А., Венгерський П.С., Гарвона В.С. [та ін.]. Інформатика. Комп'ютерна техніка. Комп'ютерні технології: підручник для студ. вищ. навч. закл.: затв. МОНУ. 3-тє вид. – К.: Каравела, 2011. 592 с.

2. Бережна О.Б. Інформатика і комп'ютерна техніка: навч. посіб. Частина 1. Харків: ХНЕУ ім. С. Кузнеця, 2017. 159 с.

3. Бродський Ю.Б., Молодецька К.В. Інформатика та системологія: навч. посіб. Житомир: ЖНАЕУ, 2014. 244 с.

4. Войтюшенко Н.М., Остапець А.І. Інформатика та комп'ютерна техніка: навчальний посібник для студ. вищ. навч. закладів: рек. МОНУ. 2-ге вид. К.: Центр навчальної літератури, 2019. 564 с.

5. Глинський Я.М. Інформатика. Основи алгоритмізації і програмування мовою Visual Basic. К.: Аспект, 2011. 246 с.

6. Данчук В.Д., Садовенко В.С. Інформатика та системологія: навч. посіб. 2 ге вид., оновл. і допов. – Київ: НТУ, 2016. 190 с.

7. Дибкова Л.М. Інформатика і комп'ютерна техніка: навч. посіб. 4-тє вид., перероб., доп. К.: Академвидав, 2012. 464 с.

8. Караванова Т.П. Інформатика. Базовий курс. Основи алгоритмізації та програмування. Шепетівка: «Аспект», 2007. 192 с.

9. Клименко О.Ф., Головко Н.Р., Шарапова О.Д. Інформатика: підручник. К.: КНЕУ, 2011. 579 с.

10. Корнієнко М.М., Іванова І.Д. Інформатика. Основи алгоритмізації і програмування: Теоретичні основи, приклади та завдання, практичні роботи. Х.: Видавництво «Ранок», 2009. 48 с.

11. [Наливайко Н.](https://chytayka.com.ua/catalogsearch/advanced/result/?author=%D0%9D%D0%B0%D0%BB%D0%B8%D0%B2%D0%B0%D0%B9%D0%BA%D0%BE+%D0%9D.%D0%AF.) Я. Інформатика. К.: [ЦУЛ,](https://chytayka.com.ua/catalogsearch/advanced/result/?publisher=%D0%A6%D0%A3%D0%9B) 2019. 576 с.

12. Павлиш В.А., Гліненко Л.К., Шаховська Н.Б. Основи інформаційних технологій і систем. Видавництво «Львівська політехніка», 2018. 620 с.

13. Пасічник В.В., Пасічник О.В., Басюк Т.М., Думанський Н.О. Основи інформаційних технологій. Новий світ-2000, 2020. 390 с.

## *Допоміжна*

1. Rodashchuk, H.Yu., Solskyi O.S., Kutkovetska T.О. Use of informational technologies in the logistics activities of agricultural enterprises. Науковий вісник Полісся. 2018. № 1(13). Ч. 2. С. 175-182.(Web of Science)

2. Баженов В.А., Венгерський П.С., Горлач В.М. та інші. Інформатика. Комп'ютерна техніка. Комп'ютерні технології: підручник для студентів вищих навчальних закладів. К.: Каравела, 2004. 464 с.

3. Глинський Я.М. Інформатика. Практикум з інформаційних технологій. – Тернопіль: Підручники і посібники, 2014. 304 с.

4. Глушаков С.В., Мельников И.В., Сурядный А.С. Программирование в среде Windows: Учебный курс. Харьков: Фолио. 2000. 487 с.

5. [Делявсткий](http://www.yakaboo.ua/ua/author/view/Mihail_Deljavskij/) М.В., [Жмуркевич](http://www.yakaboo.ua/ua/author/view/Andrej_Zhmurkevich/) А.Є., [Одрехівський](http://www.yakaboo.ua/ua/author/view/Nikolaj_Odrehovskij/) М.В., [Чаповська](http://www.yakaboo.ua/ua/author/view/Roksolana_Chapovskaja/) Р.Б. Основи алгоритмізації та програмування: середовище VBA. – Видавництво: [Книги-XXI,](http://www.yakaboo.ua/ua/book_publisher/view/Knigi_XXI/) 2006. 430 с.

6. Дибкова Л.М. Інформатика і комп'ютерна техніка: навчальний посібник для студентів вищих навчальних закладів. Вид. 2-ге , перероб., доп. К.: Академвидав, 2007. 416 с.

7. Інформатика і комп'ютерна техніка: навч. посіб. За ред. М.Є. Рогози. – К.: Академія Української Преси, 2006. 368 с.

8. Інформатика. Комп'ютерна техніка. Комп'ютерні технології: підручник для студентів вищих навчальних закладів. За ред. О.І. Пушкаря. Вид. 2-ге , перероб., доп. К.: Видавничий центр "Академія", 2002. 704 с.

9. Ковалюк Т.В. Основи програмування: підручник. К.: Вид. група BHV, 2005. 384 с.

10. Концеба С.М., Ліщук Р.І., Родащук Г.Ю., Скуртол С.Д., Васильченко І.П. Прогнозування обсягів виробництва сільськогосподарської продукції за допомогою методів інтелектуального аналізу даних. Системні дослідження та інформаційні технології. К.: 2021. №1. С. 16-22.

11. Макарова М. В., Карнаухова Г.В., Запара С.В. Інформатика та комп'ютерна техніка: Навчальний посібник. За заг. ред. М. В. Макарової. Вид. 2-ге, стер. Суми: ВТД «Університетська книга», 2005. 642 с.

12. Малярчук С. М. Основи інформатики у визначеннях, таблицях і схемах: Довідково-навчальний посібник. Під ред. П. В. Олефіренко. X.: Веста: Видавництво «Ранок», 2007. 112 с.

13. Райтингер М., Муч Г. Visual Basic 6.0: пер. с нем. К.: Издательская группа BHV, 2000. 288 с.

14. Родащук Г. Ю., Кутковецька Т. О. Прогнозування рухомого складу техніки в аграрному виробництві за допомогою середовища MS Excel. Проблеми і перспективи розвитку підприємництва: Зб. наук. пр. Харк. нац. автомоб.-дор. унту. Харків: ХНАДУ, 2017. №1 (16). С. 155-159. (IndexCopernicus)

15. Семенюк А.Д., Сопронюк Ф.О. Програмування. Практикум. Чернівці: Рута, 2001. 143 с.

16. Скуртол С.Д., Концеба С.М., Родащук Г.Ю. Інформаційне забезпечення автоматизації процесу розробки і прийняття управлінських рішень. Вісник КІБіТ. Київ: Вид-во КІБіТ, 2019. Вип. № 2(40). С. 88-93. (Фахова МОН).

# **16. Інформаційні ресурси**

1. Динамічні при патрами. При патрами. При патрами. При патрами. При патрами. При патрами. При патрами. При па

[https://sites.google.com/site/cleveroffice21century/dinamicni-diagrami-v](https://sites.google.com/site/cleveroffice21century/dinamicni-diagrami-v-excel/dinamicni-diagrami)[excel/dinamicni-diagrami](https://sites.google.com/site/cleveroffice21century/dinamicni-diagrami-v-excel/dinamicni-diagrami) (дата звернення: 20.08.2022).

2. Додаткові можливості текстового редактора Word. Робота з авто текстом та авто заміною. URL:<https://studopedia.org/4-691.html> (дата звернення: 20.08.2021).

3. Інтерактивна и патрама. Сила при патрама. Сила и патрама и патрама и патрама и пата и пата и пата и пата и п [http://moonexcel.com.ua/tip\\_interactive\\_graph\\_ua](http://moonexcel.com.ua/tip_interactive_graph_ua) (дата звернення: 25.08.2022).

4. Основи алгоритмізації та програмування. URL: [http://victana.lviv.ua/knyhy/konspekty-lektsii/142-osnovy-alhorytmizatsii-ta](http://victana.lviv.ua/knyhy/konspekty-lektsii/142-osnovy-alhorytmizatsii-ta-prohramuvannia)[prohramuvannia](http://victana.lviv.ua/knyhy/konspekty-lektsii/142-osnovy-alhorytmizatsii-ta-prohramuvannia) (дата звернення: 21.08.2022).

5. Цент довідки і навчання Office. URL: https://support.office.com/uk-ua/article/ (дата звернення: 25.08.2022).

6. Що таке дашборд. URL: https://dashboard-24.com/blog/chto-takoe-dashboard (дата звернення: 20.08.2022).

**17. Зміни у робочій програмі на 2022/2023 навчальний рік** Дисципліна викладається вперше.